## *Exercice 2 Candidats n'ayant pas suivi l'enseignement de spécialité 5 points*

Le tableau ci-dessous donne la répartition des élèves de terminale de séries générales selon la série et le sexe, à la rentrée 2010.

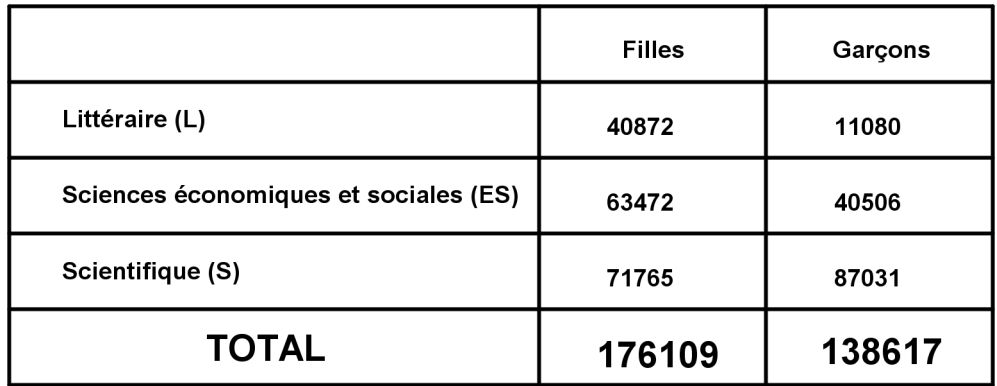

Notations ·

P(A) désigne la probabilité de A.

 $P_A(B)$  désigne la probabilité d'un événement B sachant que l'événement A est réalisé.

On choisit au hasard un élève de série générale.

On note :

F : l'événement « L'élève choisi est une fille ».

G : l'événement « L'élève choisi est un garçon ».

L : l'événement « L'élève choisi est en série Littéraire »

ES : l'événement « L'élève choisi est en série Sciences Economiques et Sociales »

S : l'événement « l'éléve choisi est en série Scientifique »

## **Tous les résultats seront arrondis au centième.**

**1.** En utilisant les effectifs inscrits dans le tableau :

 **a.** Sachant qu'on interroge un garçon, calculer la probabilité qu'il soit en série littéraire. **b.** Calculer P(S).

**2.** Recopier et compléter l'arbre de probabilité ci-dessous

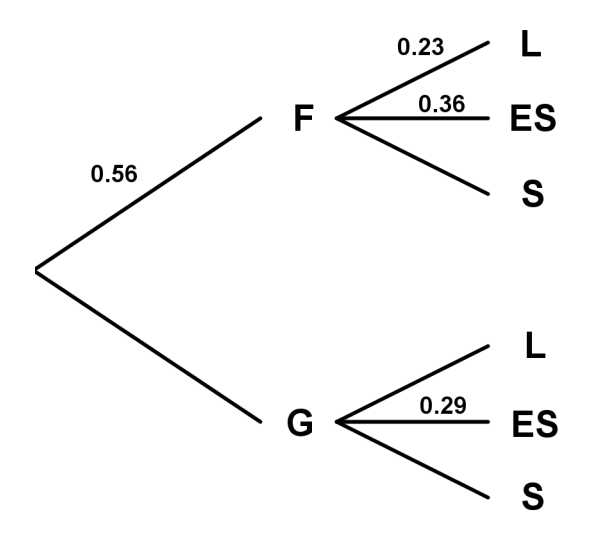

- **3.** En utilisant l'arbre complété et les propriétés des probabilités :
	- **a.** Montrer que la probabilité, arrondie au centième, que l'élève soit un élève de la série Sciences Economiques et Sociales est égale à 0,33.

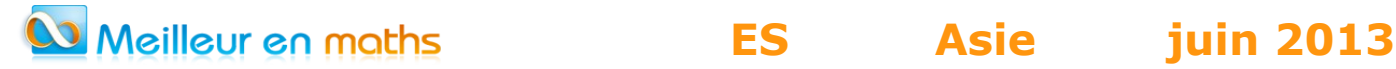

**b.** Calculer  $P_{ES}(F)$ 

**4.** On choisit successivement et au hasard 10 élèves de terminale de série générale. On admet que le nombre de lycéens est suffisamment grand pour que ces choix soient assimilés à des tirages indépendants avec remise.

Calculer la probabilité de choisir exactement trois élèves de la série ES.

**ES** Asie iuin 2013

## **CORRECTION**

- **1.a.** On nous demande de déterminer :  $P_G(L)$  Parmi les 138 617 garçons il y a 11080 élèves de la série littéraire donc :  $P_G(L) = \frac{11080}{138617}$ 138617  $=0,08$
- **b.** Le nombre global des élèves de terminale de séries générales est : 176109+138617=314726 Le nombre total d'élèves de la série Scientifique est : 71765+87031=158796  $P(S) = \frac{158796}{314736}$

$$
P(S) = \frac{158750}{314726} = 0,50
$$

**2. P**(G)=1-P(F)1-0,86=0,44 **ou P**(G)= $\frac{138617}{314726}$ 314726  $=0,44$  $P_F(S) = \frac{71765}{176100}$  $\frac{171763}{176109}$  = 0,41 **ou**  $P_F(S)=1-P_F(L)-P_F(ES)=1-0,23-0,36=0,41$  $P_{G}(S) = \frac{87031}{138617}$  $\frac{67031}{138617}$ =0,63 ou  $P_G(S)$ =1- $P_G(L)$ - $P_G(ES)$ =1-0,08-0,29=0,63

On obtient l'arbre pondéré suivant :

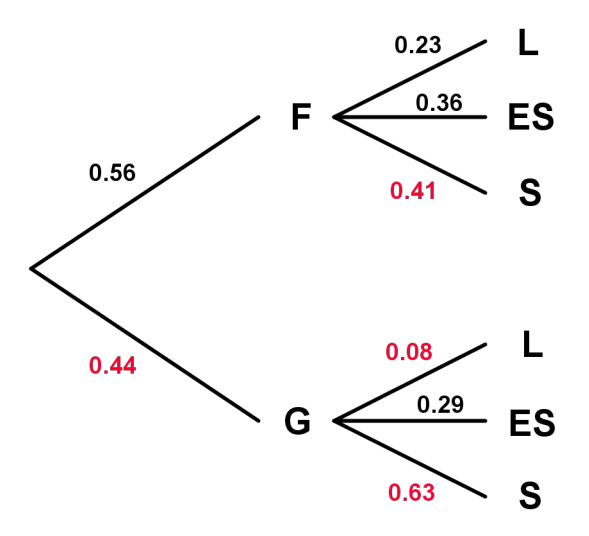

**3.a.** On nous demande : P(ES).

 En utilisant l'arbre pondéré ou la formule des probabilité totales.  $P(ES)=P(F\cap ES)+(G\cap ES)=P(F)\times P_F(ES)+P(G)\times P_G(ES)$  $P(ES)=0,56\times0,36+0,44\times0,29=0,33.$ **b.**  $P_{ES}(F) = \frac{P(ES \cap F)}{P(ES)}$  $P(ES)$  $=\frac{0,56\times0,39}{0,33}$ 0,33 **= 0,61.**

**4.** On considère l'épreuve de Bernoulli suivante :

Succès : « l'élève est rn terminale ES »  $p = P(ES) = 0.33$ 

Echec : « l'élève n'est pas en terminale ES »  $q = 1 - 0.33 = 0.67$ 

 On suppose que le choix des 10 élèves peut être considéré comme 10 tirages indépendants avec remise.

 Donc la variable aléatoire X égale au nombre de succès en 10 épreuves admet pour loi de probabilité, la loi binomiale de paramètres  $n = 10$  et  $p = 0.33$ .

La probabilité de choisir exactement trois élèves de la série ES est :

$$
P(X=3) = {10 \choose 3} \times 0.33^{3} \times 0.67^{7} = 0.26.
$$